ICGC\_NrsfPcr1\_targets

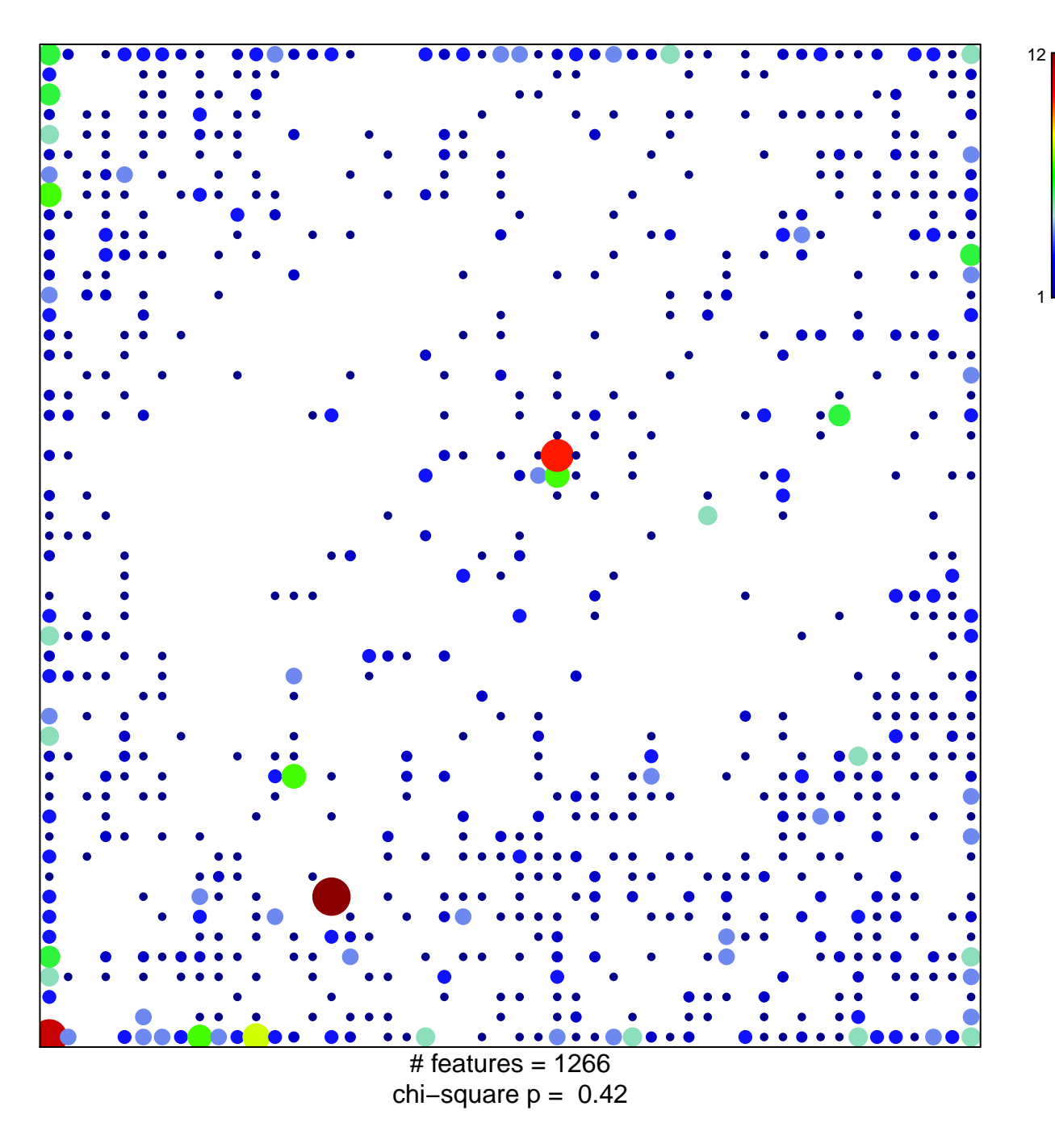

## **ICGC\_NrsfPcr1\_targets**

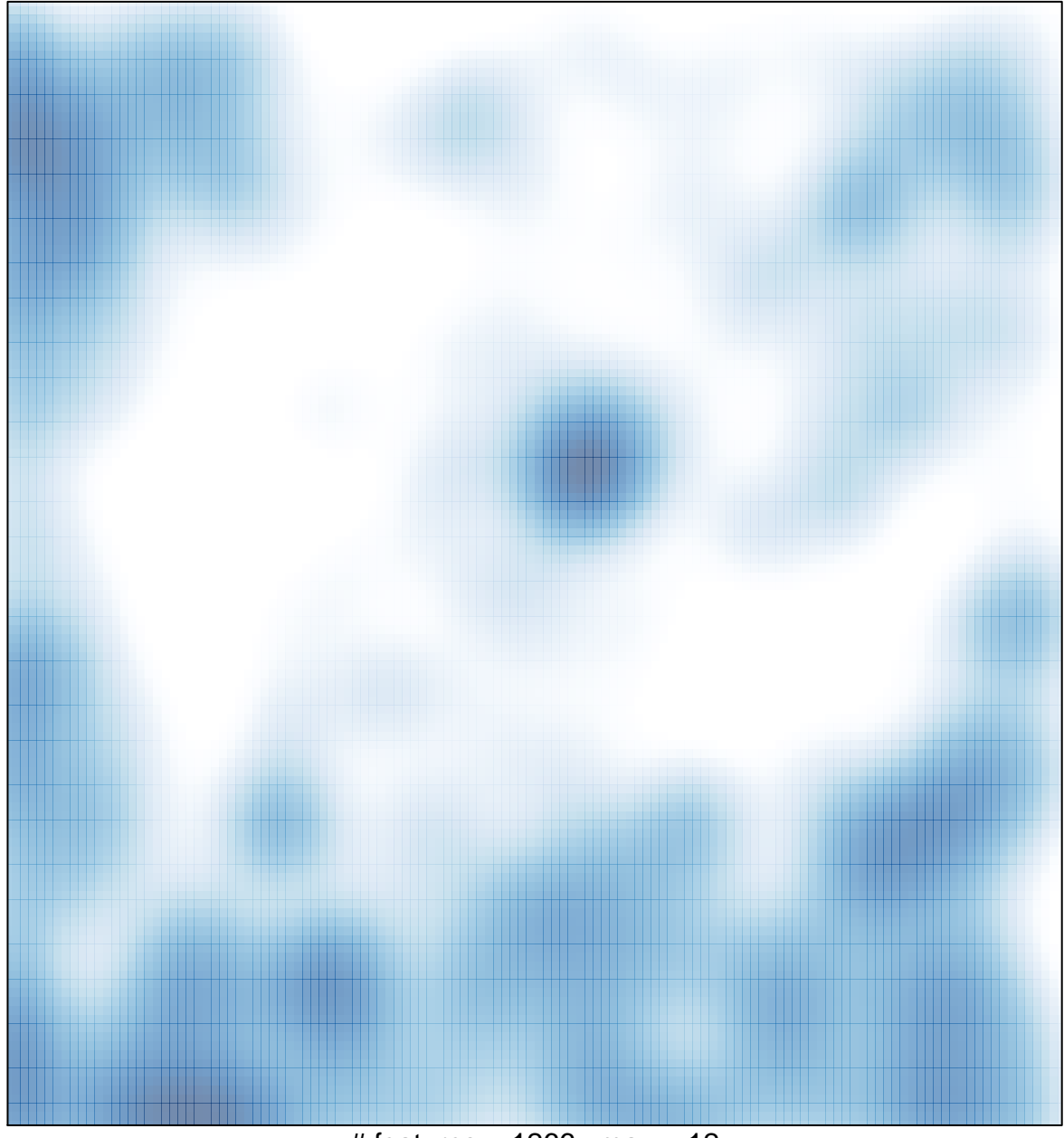

# features =  $1266$ , max =  $12$